# Подписан: Ушамирская Г.Ф., ректор ВИЭПП Дата: 2021.05.27 14:31:32+03'00'

Приложение 1 к рабочей программе дисциплины **«Пакеты прикладных программ»**

# МУНИЦИПАЛЬНОЕ БЮДЖЕТНОЕ ОБРАЗОВАТЕЛЬНОЕ УЧРЕЖДЕНИЕ ВЫСШЕГО ОБРАЗОВАНИЯ «ВОЛЖСКИЙ ИНСТИТУТ ЭКОНОМИКИ, ПЕДАГОГИКИ И ПРАВА»

Экономический факультет

## **Методические указания для обучающихся по освоению дисциплины «Пакеты прикладных программ»**

Направление подготовки: **38.03.01 Экономика**

# Направленности (профили) образовательной программы: **Бухгалтерский учет, анализ и аудит, Корпоративные финансы и банковское дело**

Уровень высшего образования: **бакалавриат**

Квалификация выпускника: «бакалавр»

# **Содержание**

# **Оглавление**

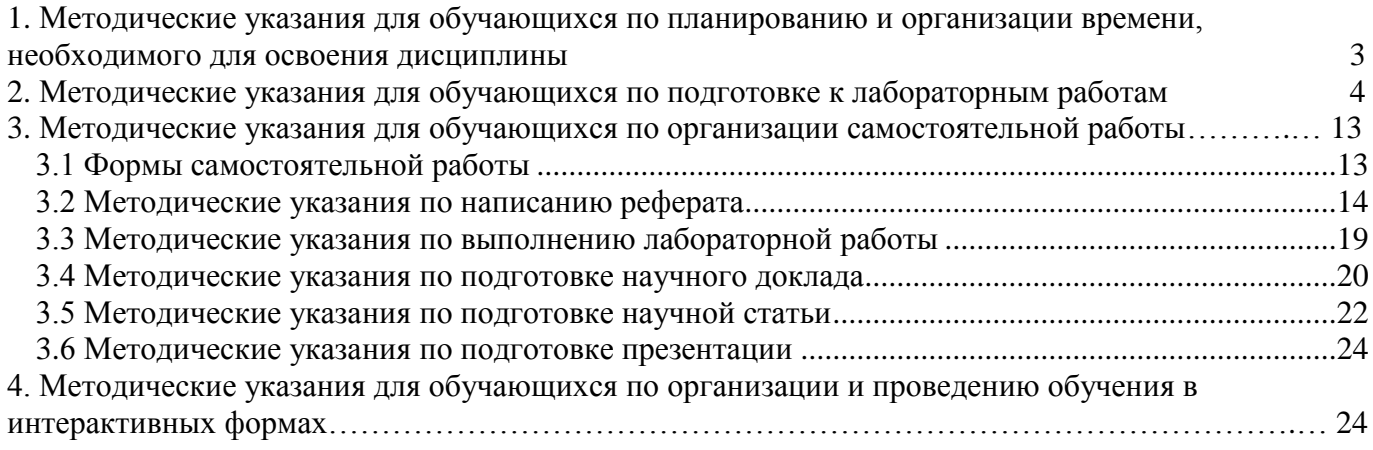

#### 1. Методические указания для обучающихся по планированию и организации време-

#### <span id="page-2-0"></span>ни, необходимого для освоения дисциплины

Разделы дисциплины, состоящие из отдельных тем, изучаются на лабораторных занятиях и в процессе самостоятельной работы. На лабораторных занятиях студенты овладевают умениями и навыками применения вычислительной техники и программных средств в профессиональной деятельности, для решения задач управления и принятия решений. Самостоятельная работа состоит из освоения теории, выполнения общих практических заданий и подготовки к аттестации.

Студентам необходимо своевременно выяснить, какой объем информации следует усвоить, какие умения приобрести для успешного освоения дисциплины, какие самостоятельные задания выполнить и сроки их сдачи для того, чтобы получить максимальное количество баллов.

Регулярное посещение лабораторных занятий не только способствует успешному овладению профессиональными знаниями и умениями, но и помогает наилучшим образом организовать время, т. к. все виды занятий распределены в семестре планомерно, с учетом необходимых временных затрат.

Для усвоения студентом теоретических знаний и получения практических навыков по дисциплине рекомендуется:

- читать конспект, основную и дополнительную учебную литературу, источники в Интернете:

- изучая материал, переходить к следующему вопросу только после правильного понимания предыдущего, проделывая на бумаге все необходимые рассуждения, воспроизводя имеющиеся чертежи и схемы;

- особое внимание обращать на определение основных понятий, выписывать новые термины и раскрывать их содержание, подробно разбирать примеры и строить аналогичные примеры самостоятельно;

- на полях конспекта отмечать вопросы для индивидуальной письменной или устной консультации с преподавателем:

- выполнять домашнее задание аккуратно и в установленный срок желательно в отдельной тетради;

- чтение учебника или конспекта сопровождать выполнением дополнительных практических заланий, в том числе и не по образцу;

- после изучения материала воспроизвести по памяти определения, основные понятия, проверяя себя каждый раз по первоисточнику.

Изучение дисциплины должно завершиться овладением необходимыми профессиональными знаниями, умениями и навыками. При этом очень важна правильная и продуманная организация труда.

Общая трудоемкость дисциплины, состоящей из семи тем, составляет 4 зачетные единицы, 144 академических часов: Тема 1 «Пакеты прикладных программ для обработки статистических данных», Тема 2 «Справочно-правовые системы», Тема 3 «Основы программирования на языке VBA», Тема 4 «Коммуникационные пакеты прикладных программ», Тема 5 «Пакеты программ для автоматизации математических расчетов», Тема 6 «Базы данных и системы управления базами данных», Тема 7 «Программные продукты 1С». Изучение дисциплины завершается зачетом.

Зачет проводится по результатам выполнения лабораторных работ за компьютером и самостоятельных работ в течение учебного семестра. На зачете проверяются практические навыки использования инструментальных средств и информационных технологий при решении практических задач. Для подготовки к зачету рекомендуется заранее в течение семестра прорабатывать материал курса, руководствуясь вопросами для самоподготовки. При этом следует вести запись основных положений (конспектировать отдельные разделы, выписывать новые термины и раскрывать их содержание) по каждому вопросу, что поможет студенту не конспектировать источник повторно непосредственно перед зачетом и сэкономить время при подготовке к зачету.

Данные выше рекомендации позволят студенту своевременно и правильно организовать

<span id="page-3-0"></span>работу по изучению дисциплины, получить максимальное количество баллов и достойную оценку.

#### 2. Методические указания для обучающихся по подготовке к лабораторным работам

Одним из способов закрепления полученных знаний является выполнение лабораторных работ. Лабораторная работа является одной из основных форм обучения студентов дисциплинам цикла информатики и смежных с ними дисциплин.

Основная цель проведения лабораторных работ - закрепить теоретические знания, уметь применять их практически, проверить на опыте некоторые положения теории, приобрести практические навыки будущей профессии.

Выполнение лабораторных работ направлено на:

- обобщение, систематизацию, углубление, закрепление полученных теоретических знаний по конкретным темам изучаемых дисциплин;

- формирование умений применять полученные знания на практике, реализацию единства интеллектуальной и практической деятельности;

- развитие интеллектуальных умений: аналитических, проектировочных; конструктивных и др.;

- выработку при решении поставленных задач таких, как самостоятельность, ответственность, точность, творческая инициатива.

Формы организации работы студентов на лабораторных работах могут быть разнообразные:

- при фронтальной форме организации занятий все обучаемые выполняют одновременно олну и ту же работу:

- при групповой форме организации занятий одна и та же работа выполняется бригадами по 2-5 человека;

- при индивидуальной форме организации занятий каждый ученик выполняет индивидуальное задание.

Во время проведения лабораторной работы преподаватель постоянно наблюдает за студентами, оказывает помощь, корректирует их деятельность, контролирует правильность выполнения отдельных операций. Лабораторные работы выполняются обучающимися самостоятельно, однако на начальных этапах, а также при проведении сравнительно новых типов самостоятельных работ рекомендуется работу разбить на части. Перед началом каждой из них преподаватель дает пояснения, и работа выполняется фронтально.

Для повышения эффективности проведения лабораторных работ требуется:

- формирование тематики и заданий лабораторных занятий осуществлять с реально востребованными работами;

- применение коллективных и групповых форм работы, максимальное использование индивидуальных форм с целью повышения ответственности каждого ученика за самостоятельное выполнение полного объема работ;

- проведение лабораторных работ на повышенном уровне трудности с включением в них заданий, связанных с выбором обучаемыми условий выполнения работы, конкретизацией целей, самостоятельным отбором необходимого оборудования;

– эффективное использование времени, отводимого на лабораторные работы подбором дополнительных задач и заданий для студентов, работающих в более быстром темпе.

Лабораторную работу целесообразно проводить после изучения темы или раздела, к которым относится тема лабораторной работы, но до контрольной работы или зачета по ним. Это способствует более углубленному усвоению теоретического материала, его осмысливанию.

Прежде чем приступить к ее выполнению, слушателю необходимо обратить особое внимание на цели и задачи лабораторной работы, изучить конспект лекций, соответствующие методические материалы для ее выполнения и при необходимости, дополнительную учебную литературу, а также задействовать источники из Интернета. Рекомендуется завести отдельную тетрадь для выполнения лабораторных работ. В такой тетради выполняется оформление лабораторной работы: обязательно указывается номера лабораторной работы и ее название, затем подробно записывают-

ся ее цели, задачи и план. Далее в тетради ведется запись хода выполнения каждого этапа лабораторной работы, выполняются задания для самостоятельного решения, а в заключении лабораторной работы студент записывает вывод по результату ее выполнения.

# **Тематика лабораторных занятий**

#### **Семестр 5**

**Занятие 1-8. Пакеты прикладных программ для обработки статистических данных.** *Вопросы:*

1. Основные понятия математической статистики.

2. Понятие совокупности и требования, предъявляемые к статистическим совокупностям.

3. Понятие выборки и требования, предъявляемые к статистическим выборкам.

4. Типы переменных в статистике.

5. Понятие и основные единицы описательной статистики.

6. Статистические гипотезы и ошибки.

7. Корреляционная связь и корреляционная зависимость.

8. Этапы реализации регрессионного моделирования в прикладных пакетах.

9. Область применения и методика факторного анализа.

10. Этапы реализации факторного анализа в прикладных пакетах.

11. Область применения и методика кластерного анализа.

12. Этапы реализации кластерного анализа в прикладных пакетах.

*Ключевые понятия:* выборочная средняя, дисперсия и среднее квадратическое отклонение выборки, квантили, коэффициент корреляции, метод наименьших квадратов, метод главных компонент, метод факторного анализа, метод кластерного анализа.

*Задания:*

1. По территориям Центрального района известны следующие данные за год.

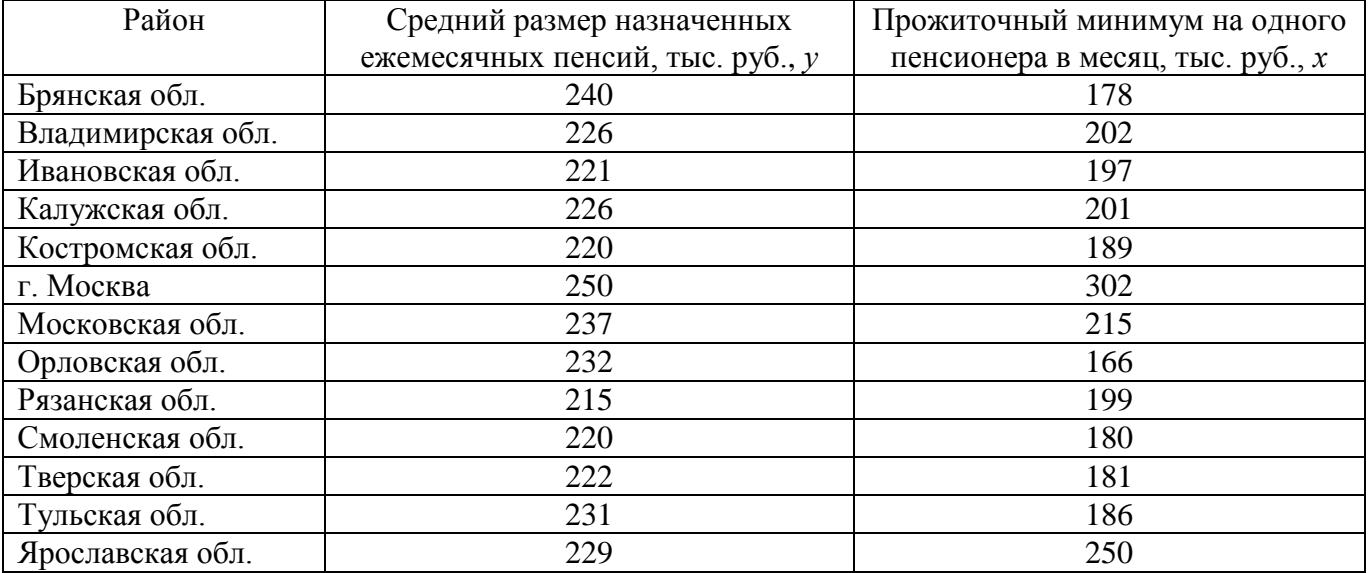

1) Постройте поле корреляций и сформулируйте гипотезу о форме связи.

2) Рассчитайте параметры уравнений линейной, степенной, экспоненциальной, гиперболической парной регрессии.

3) Оцените с помощью средней ошибки аппроксимации качество уравнений.

4) Оцените с помощью F-критерия Фишера статистическую надежность результатов регрессионного моделирования. По значениям характеристик, рассчитанных в п. 3 и данном пункте, выберите лучшее уравнение регрессии и дайте его обоснование.

5) Рассчитайте точечное прогнозное значение результата, если прогнозное значение фактора увеличится на 10% от его среднего уровня и постройте доверительный интервал прогноза.

4) Творческое задание: собрать статистические данные по своему направлению подготовки (исследования), провести статистический анализ полученных данных. Результат работы необходимо представить в виде презентации.

2. По территориям Центрального района известны данные за ноябрь некоторого года.

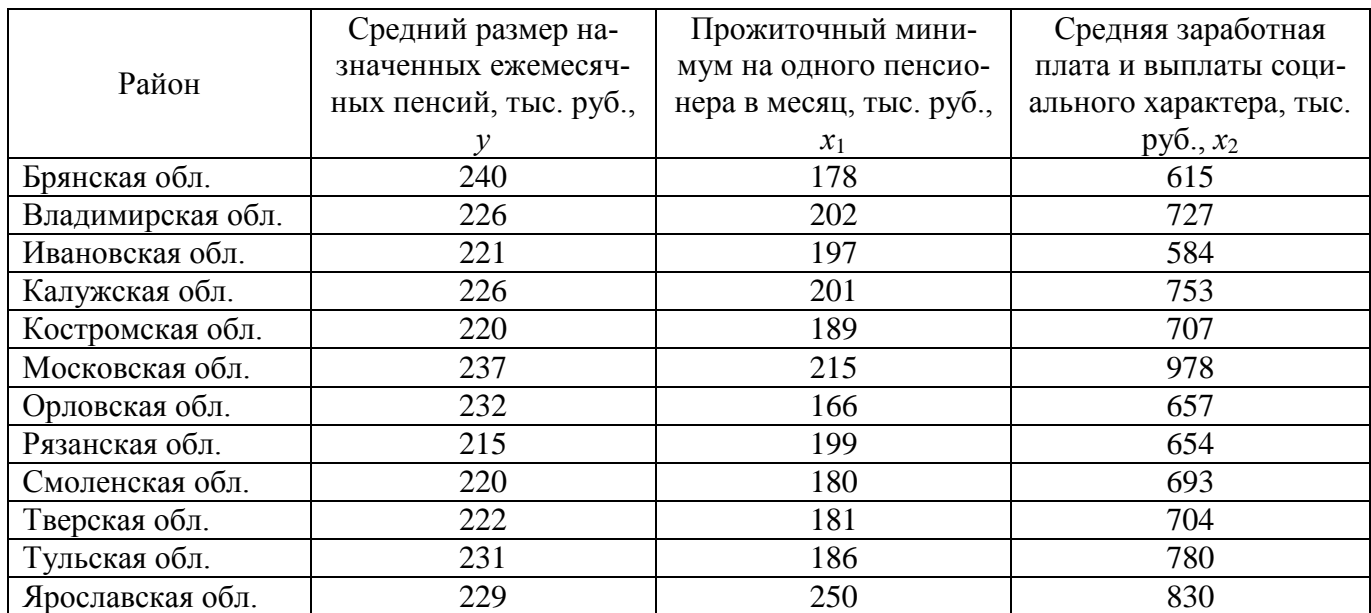

1) Постройте уравнение линейной множественной регрессии: *y*(*x*1; *x*2) и запишите его вид.

2) Имеет ли место мультиколлинеарность для построенного вами уравнения? Ответ обоснуйте.

3) Оцените с помощью F-критерия Фишера статистическую надежность результатов регрессионного моделирования на уровне α = 5%.

4) Оценить значимость коэффициентов чистой регрессии с помощью t-критерия Стьюдента.

5) Проведите ранжирование факторов по силе их воздействия на результат на основе стандартизованных коэффициентов регрессии.

6) Для значимого(ых) фактора(ов) рассчитайте средний коэффициент эластичности и проинтерпретируйте его величину.

3. Провести факторный анализ данных: 1) получить первые три общих фактора и дать им интерпретацию по матрице факторных нагрузок (до вращения и после); 2) на основании матриц индивидуальных значений провести графически классификацию по 1-му и 2-му факторам.

4. По алгоритму кластерного анализа провести классификацию и построить дендограмму, по которой выбрать окончательный вариант разбиения на кластеры.

Исходные данные для задания 3 и 4:

*X*<sup>1</sup> – воздействие естественного возобновления леса, млн.га,

*X*<sup>2</sup> – сброс загрязнённых сточных вод в водоёмы коммунальными канализациями,

*X*<sup>3</sup> – уловлено вредных веществ, млн.т,

*X*<sup>4</sup> – среднее потребление удобрений т/га пашни,

*X*<sup>5</sup> – выброс вредных веществ стационарными источниками в атмосферный воздух, млн. т.

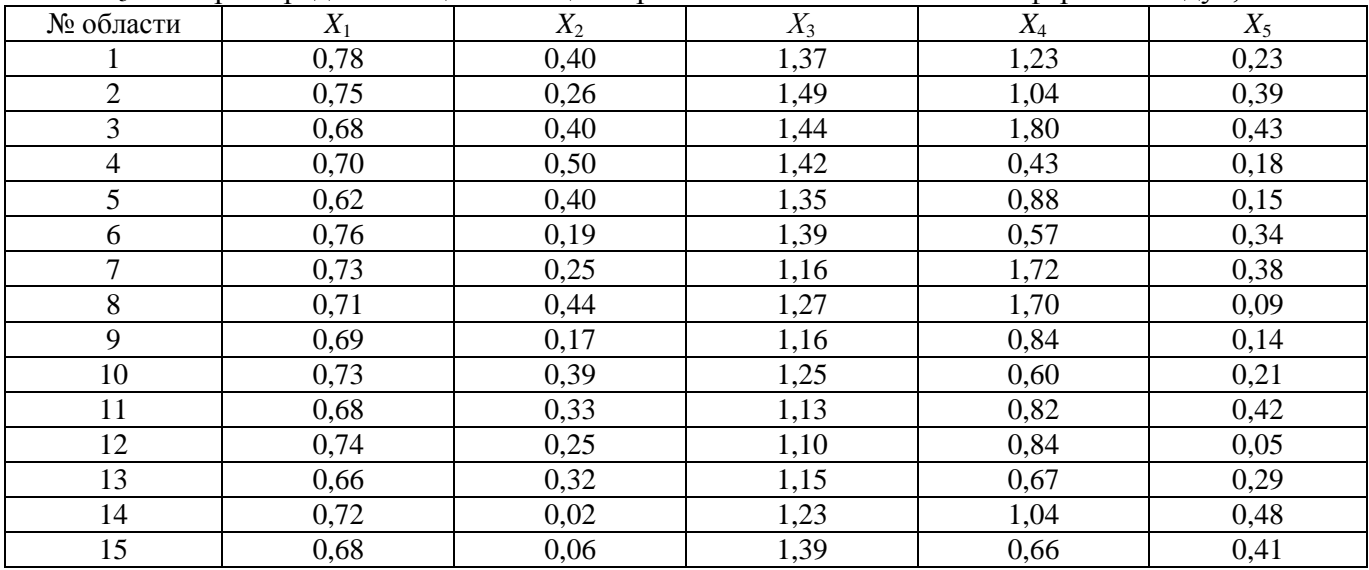

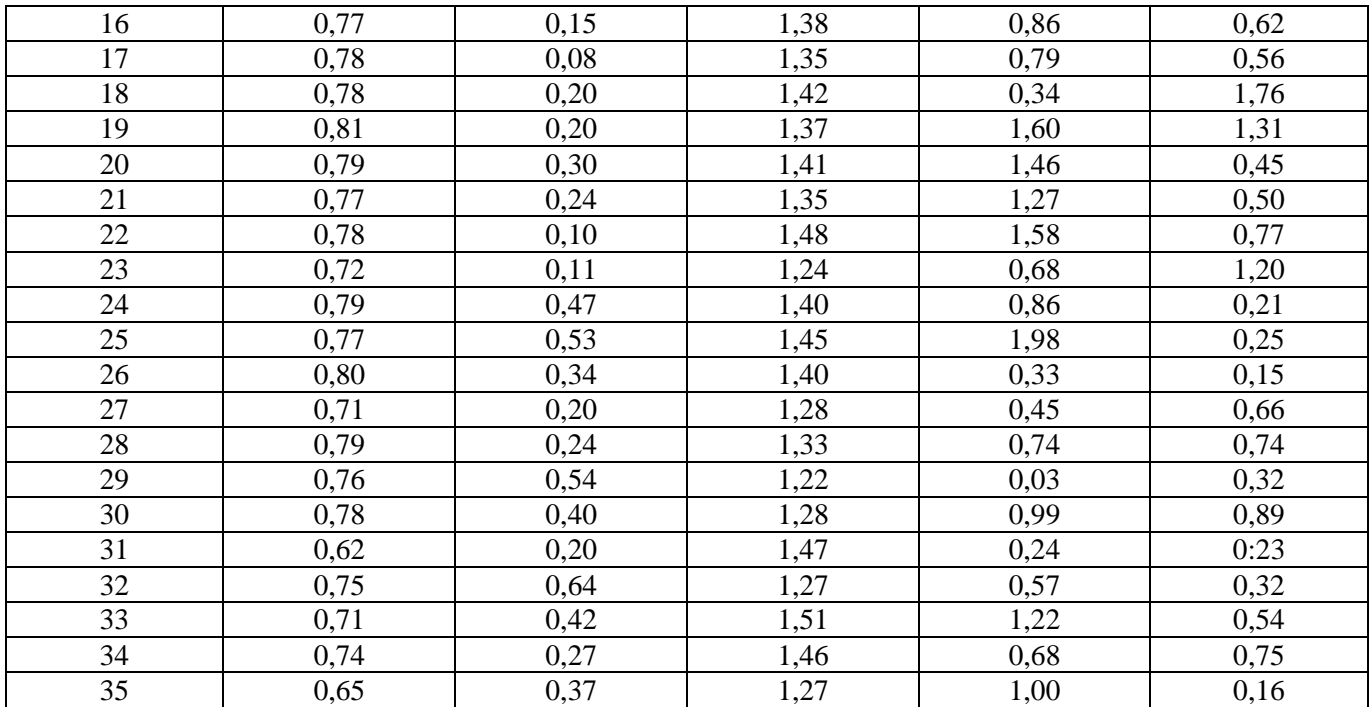

## **Занятие 9-12. Справочно-правовые системы.**

*Вопросы:*

1. Понятие справочно-правовой системы (СПС).

2. Общая характеристика СПС «Консультант Плюс», «Гарант», «Кодекс».

3. Организация поиска нормативных документов по реквизитам документа.

4. Организация полнотекстового поиска. Работа со списком.

5. Справочная информация. Работа с папками.

6. Сохранение документов. Поиск по правому навигатору.

*Ключевые понятия:* справочно-правовая система, СПС «Консультант Плюс», СПС «Гарант», СПС «Кодекс», поиск нормативных документов по реквизитам документа, полнотекстовый поиск, работа со списком, работа с текстом найденных документов, справочная информация, работа с папками, сохранение документов, поиск по правовому навигатору в СПС «Консультант Плюс».

*Задания:*

1. Найти приказ Минфина от 10 декабря 2002 г. №126н «Об утверждении Положения по бухгалтерскому учёту «Учёт финансовых вложений» ПБУ 19/02»

2. Найти документы, про которые известно, что в номере первая цифра 8, за которой следует некоторая буква, звучащая на слух как П или Б.

3. Найти приказ Минфина «Об утверждении Положения по бухгалтерскому учёту «Учет финансовых вложений» ПБУ 19/02» (будем искать тот же документ, что и в задании 1, предполагая, что его номер не известен)

4. Найти инструкции (в том числе и временные) МНС России

5. Требуется составить подборку действующих документов о реквизитах, отражаемых на чеках при применении контрольно-кассовой техники. Зафиксировать результаты поиска в табл.1.

6. Найти действующую редакцию Федерального закона «О воинской обязанности и военной службе».

7. Найти все действующие документы с номером 137 в базе документов.

8. Найти документы, изданные в разные годы органами, проводящими государственную политику и осуществляющими управление в сфере торговли и питания в стране.

9. Найти положение о бухгалтерском учете (ПБУ), принятое в конце 2002г.

10. Найти принятые, начиная со второго квартала 2005г. документы, в которых говориться о статистической отчетности.

11. Найти «Положение о порядке осуществления безналичных расчетов физическими ли-

цами в Российской Федерации», принятое 1 апреля 2003г. Скопировать несколько строк документа «Глава 1» в табл. 1.

12. Подобрать документ по тематике «Государственная пошлина». Зафиксировать количество найденных документов после уточненного поиска в табл. 1.

13. Составить подборку документов по проблеме возмещения суммы НДС, уплаченной командировочным расходом, в частности на проезд работника к месту командировки и обратно, если в документах, подтверждающих указанные расходы, сумма НДС не выделена отдельной старкой. Зафиксировать количество найденных документов после уточненного поиска в табл. 1.

14. Найти действующие документы, в которых говорится о размере пособий на детей для различных категорий граждан. Зафиксировать количество найденных документов после уточненного поиска в табл. 1.

15. Найти документы, принятые за 2006г. и не утратившие силу к настоящему времени, в тексте которых встречается сочетание слов «Финансовая отчетность» (в различных падежах). Зафиксировать количество найденных документов после уточненного поиска в табл. 1.

16. Найти документы, принятые в 2005г. и не утратившие силу к настоящему моменту времени, в тексте которого встречается словосочетание «материальная помощь» или «выплата компенсаций». Зафиксировать количество найденных документов после уточненного поиска в табл. 1.

17. Найти документы, в которых говорится о внеоборотных активах. Зафиксировать количество найденных документов после уточненного поиска в табл. 1.

18. Работа со списком документов (распоряжений).

19. Поиск справочной информации. Найти ставки налога на доход физических лиц.

20. Поиск справочной информации. Найти величину прожиточного минимума. Скопировать его в файл «Результаты работы».

21. Поиск справочной информации. Определите норму рабочего времени (в часах) на 2009 год в целом при 40-часовой рабочей неделе.

22. Найти инструкцию Госналогслужбы РФ «О порядке и сроках внесения платы за древесину, отпускаемую на корню». Найти в тексте документа какие установлены сроки платы за древесину, отпускаемую на корню.

23. Найти документы, поступившие в систему с последним пополнением. Их количество и дату последнего пополнения зафиксировать в текстовом файле «Результаты работы».

24. Создать папку с именем «Безопасность», включив в нее документы, принятые в 2008 г. и содержащие в тексте словосочетание «информационная безопасность».

25. В базе данных в своей папке создать папку с именем «Выплата компенсаций» и занести в нее документы, принятые в 2008 г. и содержащие в тексте словосочетание «выплата компенсаций». Зафиксировать количество найденных документов в файле «Результаты работы» тестового редактора.

26. Составить список документов при пересечении папок документов.

27. Составить список документов при объединении папок «Безопасность» и «Выплата компенсаций». Зафиксировать количество найденных документов в документе «Результаты работы» тестового редактора.

28. Вычитание документов в папках. Найти указы Президента РФ, принятые в первом, втором и четвертом кварталах 2005г. и не утратившие силу на настоящий момент.

29. Поставить закладки на п. 1 ст. 7 и на ст. 2 Конституции РФ.

30. Занести в файл фрагмент текста документа, найденного в базе данных.

31. Сохранение нескольких документов в виде файла.

32. Работа с формами налогового учета и отчетности. Работа с формой «Книга покупок».

33. Гражданин Антонов хочет заключить брак с гражданкой Ивановой-Штраус и объединить с ней фамилии, чтобы и у нее, и у него была общая тройная фамилия. Выясните, возможно ли это?

34. Работник работает по совместительству в течение пяти месяцев. На основном месте работы ему предоставлен очередной оплачиваемый отпуск. Выясните, когда возможно предоставление ему отпуска и на работе по совместительству.

35. Требуется найти Федеральный закон «Об обществах с ограниченной ответственностью».

36. Требуется найти о возможности замены неиспользованного отпуска денежной компенсацией.

37. Требуется выяснить, какие особенности могут быть при предоставлении коммунальных услуг.

# Занятие 13-18. Основы программирования на языке VBA.

Вопросы:

1. Система объектно-ориентированного программирования VBA.

- 2. Структура редактора VBA.
- 3. Экранные формы.

4. Работа с элементами управления.

5. Создание диалоговых окон.

6. Операции и функции VBA.

- 7. Понятие и назначение макроса. Создание макросов на языке VBA.
- 8. Выполнение и редактирование макроса в MS Excel и MS Word.

Ключевые понятия: язык программирования VBA, модуль, проект, семейство, класс, иерархия объектов, метод, свойство объекта, экранная форма, добавление формы в проект, панель элементов управления, размешение нового управляющего элемента в форме, окно свойств, отображение экранной формы, закрытие экранной формы, событие, операторы ввода и вывода, диалоговые окна MsgBox и InputBox, выражение, операции (арифметические, логические, текстовые), встроенные функции, макрос.

Задания:

1. Прочитайте теоретический материал. Выполните краткий конспект.

- 2. Создайте экранную форму по образцу.
- 3. Создайте:

- кнопку «Вывод сгенерированного массива на лист» (при нажатии на эту кнопку генерируется массив вещественных чисел в диапазоне (-5; 5) и выводится в диапазон A1:A20 листа Excel):

- кнопку «Отменить вывод значений» (при нажатии на эту кнопку из диапазона A1:A20 удаляются значения элементов массива);

- кнопку «Ок» (при нажатии на нее решается задача поиска либо минимального, либо максимального элемента массива, либо вычисляется среднее арифметическое значение, в зависимости от того, какой элемент Option-Button выбран).

4. Создайте приложение, которое позволяет считывать данные с рабочего листа, обрабатывать их и вылавать результат в соответствующие поля пользовательской формы.

5. Создайте приложение, которое позволяет обрабатывать данные о товаре, количестве поставок и поставщиках. Данные представлены на рабочем листе Excel. Количество поставок генерируется при инициализации фирмы. На пользовательской форме при вводе в поле названия поставщика должны появится следующие данные: общее количество его поставок, рассчитанный на этой основе статус поставщика или процент от общего количества.

6. Создайте диалоговые окна MsgBox и InputBox по образцу.

7. Вычислите значение выражения  $y = \frac{ax^2 - \cos^2(ax)}{a^x}$  при  $a = 1, 4, x = 5, 2$ .

8. Создайте макрос, очищающий содержимое ячеек A1, B1, C1 рабочего листа Excel и измените его, введя комментарии и новые инструкции.

## Семестр 6

# Занятие 1-2. Коммуникационные пакеты прикладных программ.

Вопросы:

1. Интерфейс программы MS Outlook Express.

- 2. Создание Контактов.
- 3. Работа с Календарем.

4. Работа с папкой Задачи.

5. Работа с заметками.

6. Пересылка писем по электронной почте.

7. Просмотр телеконференций.

*Ключевые понятия:* событие, встреча, собрание, контакт, заметка, дневник. *Задания:*

1. Заполните 5-10 карточек, поля на вкладках **Общие** и **Подробности** заполните по собственному усмотрению.

2. Откройте папку **Календарь**. Просмотрите представление календаря на один день, полную неделю, рабочую неделю и месяц (**Вид** / **Текущее представление** /…).

3. Внесите запланированные на ближайшие 30 дней мероприятия, включив в ежедневное расписание время, отведенное на учебные занятия. Используйте возможность планирования повторяющихся встреч (включите в календарь посещение выставок и концертов, другие мероприятия), с указанием их названий, времени и места проведения. Установите для мероприятий соответствующие метки и задайте возможность напоминаний.

4. Добавьте в календарь дни рождения своих знакомых (не менее 5 повторяющихся событий) и национальные праздники.

5. Измените **Текущее представление** календаря на **События** и **Ежегодные события** и проверьте правильность выполнения предыдущего задания.

6. Просмотрите изменения на странице **Outlook сегодня**.

7. Задайте несколько задач, например, выполнение текущих учебных заданий (подготовка реферата, выполнение контрольной работы, посещение библиотеки и т. д.).

8. Укажите уровень важности и срок выполнения каждой задачи.

9. Создайте еженедельно повторяющуюся задачу, например, посещение бассейна по пятницам со сроком оповещения в 1 час.

10. Внесенную информацию просмотрите в календаре.

11. Создайте и сохраните заметку с перечнем срочных дел на сегодня.

12. Откройте папку **Заметки** и просмотрите созданную заметку.

13. Задайте заметке соответствующую категорию.

14. Измените цвет заметки.

15. Задайте новые параметры для будущих заметок, указав новый цвет, шрифт и размер.

16. Просмотрите различное **Текущее представление** заметок.

17. Создайте и отправьте письмо самому себе.

18. Просмотр телеконференций.

#### **Занятие 3-5. Пакеты программ для автоматизации математических расчетов.** *Вопросы:*

1. Сравнительная характеристика программ MathLab, MathCad, Maple, Mathematika, Scilab, Smath Studio.

2. Организация расчетов средствами программы Smath Studio.

*Ключевые понятия:* простые арифметические действия, виды переменных, построение графиков функций одной и двух переменных, работа с матрицами, нахождение производных, интегралов, экстремумов функций, решение систем линейных алгебраических уравнений.

# *Задания:*

1. Вычислите значение выражения при заданных значениях параметров.

2. Постройте график функции на произвольном отрезке. Найдите значения функции в произвольных точках, протабулируйте эту функцию на отрезке  $[0; \pi]$  (получить таблицу значений), шаг изменения переменной произвольный.

3. Для заданных матриц *A*, *B* и *C* найдите матрицу  $D = 2(A \cdot B)^{T} - 3C_{2} + 4E_{2}$ , где  $E_{2} - e$ диничная матрица,  $(A \cdot B)^T$  – транспонированная матрица.

4. Найдите значение первой производной функции *f*(*x*) в точке *x*. Найдите аналитическое выражение для производной порядка *n* этой функции.

5. Найдите определённый интеграл функции *f*(*x*) на отрезке [*a*; *b*].

6. Найдите экстремумы и значения функции в точках экстремума. Проверьте значение производной в точках экстремума. Постройте график функции на отрезке, содержащем экстремумы.

7. Запишите систему линейных алгебраических уравнений в матричном виде  $AX = B$ . Найлите определитель матрицы системы  $\Delta = \det A$  и слелайте вывод о существовании решения. Решите систему в матричной форме:  $X = A^{-1} \cdot B$ . Выполните проверку правильности решения.

#### Занятие 6-9. Базы данных и системы управления базами данных.

Вопросы:

1. Создание таблицы в базе данных.

2. Редактирование базы данных.

3. Запросы и фильтры.

4. Работа со связанными таблицами.

Ключевые понятия:

 $3a$ дания

1. Создайте таблицу в режиме «Конструктор».

2. Введите и отформатируйте данные.

3. Отредактируйте базу данных.

4. Создайте таблицу в режиме Таблица и с помощью шаблона.

5. Поиск данных по условию.

6. Созлайте запрос на выборку.

7. Создайте запрос на обновление.

8. Создание связей.

9. Работа с Мастером подстановок.

#### Занятие 10-18. Пакеты прикладных программ для логистики.

Вопросы:

1. Ввод основной информации по параметрам учета в программе 1С: Управление торговлей.

2. Ввод и оформление начальных остатков в программе 1С: Управление торговлей.

3. Заполните справочники «Организация», «Сотрудника», «Склады», «Номенклатура», в программе 1С: Управление торговлей.

4. Заполните документы по оформлению поступления и движения товаров через соответствующие журналы в программе 1С: Управление торговлей.

5. Заполните документы по оформлению реализации товаров в программе 1С: Управление торговлей.

6. Каков порядок формирования отчетности в 1С: Управление торговлей.

7. Каков порядок проверки оформления складских операций и результатов инвентаризации.

8. Способы отражения финансовых результатов в 1С: Управление торговлей.

9. Анализ финансовых результатов в 1С: Управление торговлей.

10. Каковы особенности работы в программе 1С Предприятие 8. WMS Логистика. Управление склалом.

Ключевые понятия: начальные остатки, цены номенклатуры, справочники, журнал, отчеты, анализ расчетов, поступление товаров, реализация товаров, комиссионная торговля, складское перемещение товаров, инвентаризация, закрытие месяца, отчет по финансовым результатам, контроллинг.

Задания:

1. Заполнить простой справочник «Виды цен».

Ввести покупную цену; оптовую цену (используется при продаже клиентам; цена включает НДС; рассчитывать по другим видам цен - коэффициент 1.3); розничную цену (используется при продаже клиентам; цена включает НДС; рассчитывать по другим видам цен - коэффициент 1.5).

2. Заполнить иерархический справочник «Физические лица»:

- Создать группу «Сотрудники»

- Создать элементы в группе «Сотрудники»:

Директор Свиридов Олег Иванович, дата рождения: 27.08.71;

Главный бухгалтер Дрозд Галина Афанасьевна, дата рождения: 02.09.78; Кассир Емельянова Татьяна Сергеевна, дата рождения: 29.03.80 Управляющий магазином Петренко Сергей Петрович, дата рождения: 16.04.69 Главный менеджер отдела продаж – Савельев Борис Романович, дата рождения: 03.10.81 Главный менеджер отдела снабжения – Белкин Артем Олегович, дата рождения: 22.02.72. 3. Заполнить иерархический справочник «Номенклатура», установить цены номенклатуры:

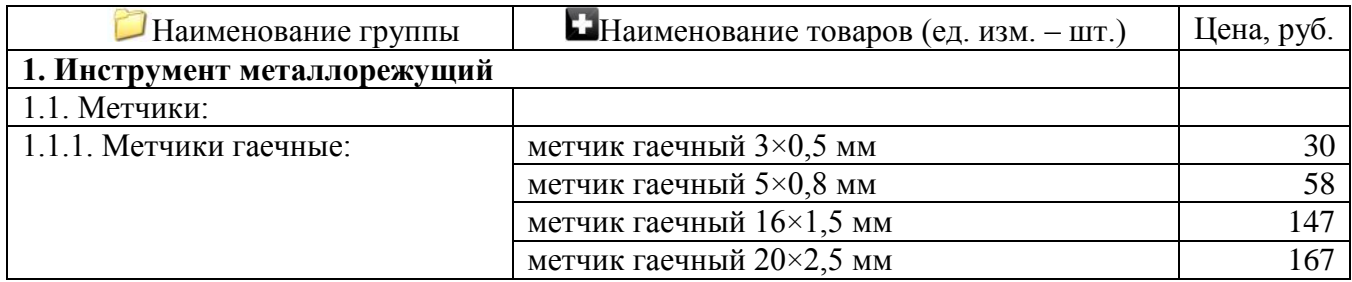

4. Ввести начальные остатки.

1) По всем товарам ввести остаток 10 шт., кроме товарной группы «Станки». В товарной группе «Станки» ввести остатки по 1 шт.

2) В кассе 20 000 руб.

3) На банковских счетах 1 200 000 руб.

4) Долг покупателя ООО «Волгоградсервис» – 7 000 руб.

5) Долг поставщику ООО «ВолгоСтройКомплект» – 9 000 руб.

Долг поставщику ООО «Сибпромуниверсал» – 5 000 руб.

5. Поступление товаров.

1) От поставщика ООО «ВолгоСтройКомплект» поступили инструменты на Главный склад по группе «Метчики гаечные» (по 30 шт.):

Счет № 1781 (дата: n-2) ООО «ВолгоСтройКомплект» (закупка облагается НДС – 18%).

Доставка товара– 2360 руб. (в т.ч. НДС – 360,00 руб.):

Счет № 1785 (дата: n) ООО «ВолгоСтройКомплект» (закупка облагается НДС – 18%):

доставка – 2360,00 руб. (в т.ч. НДС – 360,00 руб.)

6. Реализация товаров с предоплатой по безналичному расчету.

Реализованы ООО «Астероль» инструменты по группе «Метчики гаечные» (по 25 шт.). ООО «Астероль»

Реквизиты ООО «Астероль»:

400131, г. Волгоград, ул. Донецкая 14-2

Тел. (8442) 78-65-28

Факс (8442) 78-68-29

ИНН/КПП 3444082829/ 344401001

Р/с 40702810070760476601 в Волгоградском ф-ле ОАО «Промсвязьбанк» г. Волгоград

БИК 041806866 Кор.счет 301018108000000008663. Методические указания для обучающихся по организации самостоятельной работы

7. Реализация комиссионных товаров.

Поступили на комиссию товары на Главный склад от ООО «ИВА» по группе «Садовоогородный инвентарь»: веник (цена 26 руб.); метла плоская (цена 35 руб.); лопата штыковая (цена 38 руб.); лопата совковая (цена 38 руб.).

Счет № 5423 ООО «ИВА»

607760, Россия, Нижегородская область, г. Первомайск, Промузел Северный, площадка 10. 8. Инвентаризация ТМЦ.

Проведена инвентаризация по группе «Станки» на Главном складе: обнаружена недостача по одному станку.

Проведена инвентаризация по группе «Измерительный инструмент» на Главном складе: обнаружен излишек по 2 шт.

Проведена инвентаризация по группе «Молотки, кувалды» в Торговом зале: обнаружен из-

лишек по 10 шт.

9. Сформировать Отчеты.

Сформировать Отчет «Ведомость по товарам (остатки на складе)». Сформировать Отчет «Денежные средства». Сформировать Отчет «Анализ расчетов с клиентами (по клиентам)». Сформировать Отчет «Анализ расчетов с поставщиками (по поставщикам)»

# <span id="page-12-0"></span>**3. Методические указания для обучающихся по организации самостоятельной работы**

## **3.1 Формы самостоятельной работы**

<span id="page-12-1"></span>Самостоятельная работа над учебным материалом является важной формой обучения не только студента-заочника, но и студента дневной формы обучения. Эффективность учебного процесса познания определяется качеством преподавания и самостоятельной познавательной деятельностью студентов. Самостоятельная работа – это такая работа, которая выполняется без непосредственного участия преподавателя, но по его заданию, в специально предоставленное для этого время, при этом студенты сознательно стремятся достигнуть поставленные цели, употребляя свои усилия и выражая в той или иной форме результат умственных или физических (либо тех и других вместе) действий.

1. Самостоятельная работа должна носить целенаправленный характер. Это достигается четкой формулировкой цели работы.

2. Самостоятельная работа должна быть действительно самостоятельной и побуждать студента при ее выполнении работать напряженно.

3. Для самостоятельной работы нужно предлагать такие задания, выполнение которых не допускает действия по готовым рецептам и шаблону, а требует применения знаний в новой ситуации.

4. В организации самостоятельной работы необходимо учитывать, что для овладения знаниями, умениями и навыками различными студентами требуется разное время. Осуществлять это можно путем дифференцированного подхода к обучаемым.

5. Задания, предлагаемые для самостоятельной работы, должны вызывать интерес студентов. Он достигается новизной выдвигаемых задач, необычностью их содержания, раскрытием перед студентами практического значения предлагаемой задачи или метода, которым нужно овладеть.

6. Самостоятельные работы необходимо планомерно и систематически включать в учебный процесс. Только при этом условии у студентов будут вырабатываться твердые умения и навыки.

7. При организации самостоятельной работы необходимо осуществлять разумное сочетание изложения материала преподавателя с самостоятельной работой студентов по приобретению знаний, умений и навыков.

8. При выполнении студентами самостоятельных работ любого вида руководящая роль должна принадлежать преподавателю. Он продумывает систему самостоятельных работ, их планомерное включение в учебный процесс. Он определяет цель, содержание и объем каждой самостоятельной работы. Он обучает студентов методам самоконтроля и осуществляет контроль за качеством.

Можно выделить следующие формы самостоятельной работы студента:

1. Чтение учебника.

Изучая материал по учебнику или конспекту лекций, следует переходить к следующему вопросу только после правильного понимания предыдущего, проделывая на бумаге все необходимые пометки и записи, воспроизводя чертежи, схемы и рисунки. Особое внимание следует обращать на определение основных понятий. Следует подробно разбирать примеры, поясняющие такие понятия и уметь строить аналогичные примеры самостоятельно.

При знакомстве с литературным источником следует обратить внимание на имя автора, название и подзаголовки, место и год издания, прочитать аннотацию. Это позволяет узнать жанр книги, кому адресовано издание, определиться в содержании. Изучение оглавления – это уже более детальное ознакомление со структурой книги, логикой изложения материала, кругом проблем,

которые в ней обсуждаются, поиск ответов на вопросы, возникшие у читателя.

Для того, чтобы информация сохранилась надолго, необходимо ее зафиксировать. Формы фиксации прочитанного могут быть разными: составление простого или сложного плана информационного текста, тезисов, конспектов, рефератов, рецензий.

2. Выполнение заданий и решение задач.

Чтение учебника или конспекта лекций должно сопровождаться выполнением упражнений, для чего рекомендуется завести отдельную тетрадь. Полезно до начала выполнения задания составить краткий план. Решение примеров и упражнений следует излагать подробно, исходя из теоретических положений курса. Чертежи и рисунки нужно выполнять аккуратно. Выполнение заданий должно доводиться до окончательного ответа, которого требует условие. Полученный ответ следует проверить вручную.

Можно сказать, что умение выполнять задания является необходимым, но не всегда достаточным условием хорошего знания теории.

3. Самопроверка.

После изучения отдельной темы по учебнику или конспекту лекций и выполнению достаточного количества соответствующих упражнений рекомендуется воспроизвести по памяти определения, понятия, проверяя себя каждый раз по первоисточнику. В случае неудовлетворительного результата надо еще раз внимательно разобраться в материале конспекта или учебника, поупражняться в выполнении заданий. Иногда недостаточность усвоения того или иного вопроса выясняется только при изучении дальнейшего материала. В этом случае надо вернуться назад и повторить плохо усвоенный вопрос.

Если в процессе работы над изучением теоретического материала или при выполнении упражнений у студента возникают вопросы, разрешить которые самостоятельно не удается, он может обратиться к преподавателю для получения консультации. За консультацией следует обращаться и в случаях, если возникнут сомнения в правильности ответов на вопросы для самопроверки или результатах выполняемых заданий.

#### **3.2 Методические указания по написанию реферата**

<span id="page-13-0"></span>Использование реферата в качестве промежуточного или итогового отчета студента о самостоятельном изучении какой-либо темы учебного курса предполагает, прежде всего, установление целей и задач данной работы, а также его функциональной нагрузки в процессе обучения.

Реферат – это композиционно-организованное, обобщенное изложение содержания источника информации (в учебной ситуации – статей, монографий, материалов конференции, официальных документов и др., но не учебника по данной дисциплине). Тема реферата может быть предложена преподавателем или выбрана студентом из рабочей программы соответствующей дисциплины. Возможно, после консультации с преподавателем, обоснование и формулирование собственной темы.

Тема реферата должна отражать проблему, которая достаточно хорошо исследована в науке. Как правило, внутри такой проблемы выбирается для анализа какой-либо единичный аспект.

Тема реферата должна отражать проблему, которая достаточно хорошо исследована в науке. Как правило, внутри такой проблемы выбирается для анализа какой-либо единичный аспект.

Тематика может носить различный характер:

– межпредметный,

– внутрипредметный,

– интегративный,

– быть в рамках программы дисциплины или расширять ее содержание (рассмотрение истории проблемы, новых теорий, новых аспектов проблемы).

Целью реферата является изложение какого-либо вопроса на основе обобщения, анализа и синтеза одного или нескольких первоисточников. Другими словами, реферат отвечает на вопрос «Какая информация содержится в первоисточнике, что излагается в нем?».

Принимая во внимание, что реферат – одна из форм интерпретации исходного текста одного или нескольких первоисточников, следует сформулировать задачу, стоящую перед студентами:

создать новый текст на основе имеющихся текстов, т.е. текст о тексте. Новизна в данном случае подразумевает собственную систематизацию материала при сопоставлении различных точек зрения авторов и изложении наиболее существенных положений и выводов реферируемых источни-KOB.

Функциональная нагрузка реферата часто недооценивается студентами. В общем виде образовательные функции реферата можно представить, сгруппировав следующим образом:

1. Функции учебные:

- информационная - расширение дисциплинарного кругозора;

- познавательная - усвоение научных сведений, дополняющих обязательную систему знаний;

- стимулирующе-мотивационная - формирование у студентов интереса к фундаментальным знаниям, стимулирование потребности в их получении:

- коммуникативная - связующая, устанавливающая контекст учебной дисциплины;

- развивающая - развитие интеллектуальных способностей личности.

2. Функции научно-исследовательские:

- обучающая - овладение методикой анализа научных материалов;

- ориентационная - ориентация в современных научных подходах в оценке той или иной области знаний;

- интерпретационная - преобразование имеющихся текстов первоисточников в собственный (текст реферата);

- систематизирующая - навыки системной работы; подготовка к последующим курсовым и дипломным работам;

- культурно-речевая - умение осуществлять отбор языковых средств для оформления письменных научных текстов.

3. Функции вспомогательные:

- воспитывающая - формирование мировоззренческой и ценностно-ориентационной культуры личности;

- организационная - приобретение или совершенствование навыков самостоятельной работы, формирование способов деятельности.

Таким образом, наблюдаемая полифункциональность свидетельствует о том, что написание реферата является необходимым и обязательным умением в процессе получения высшего профессионального образования.

Навыки этой работы можно приобрести, прежде всего, в процессе изучения общих гуманитарных и социально-экономических дисциплин, а также дисциплин естественно-научного и общепрофессионального циклов.

Формированию навыков должны способствовать знания о специфике реферата как научноучебного жанра и соблюдения требований к его написанию.

1. Требования к рефератам.

Прежде всего, следует помнить, что реферат не должен отражать субъективных взглядов референта (студента) на излагаемый вопрос, а также давать оценку тексту.

Основными требованиями к реферату считаются:

- информативность и полнота изложения основных идей первоисточника;

- точность изложения взглядов автора - неискаженное фиксирование всех положений первичного текста,

- объективность - реферат должен раскрывать концепции первоисточников с точки зрения их авторов:

- изложение всего существенного - «чтобы уметь схватить новое и существенное в сочинениях» (М.В. Ломоносов):

- изложение в логической последовательности в соответствии с обозначенной темой и составленным планом:

- соблюдение единого стиля - использование литературного языка в его научно-стилевой разновидности;

– корректность в характеристике авторского изложения материала.

2. Виды рефератов.

По характеру воспроизведения информации различают рефераты репродуктивные и продуктивные.

Репродуктивные рефераты воспроизводят содержание первичного текста:

– реферат-конспект содержит в обобщенном виде фактографическую информацию, иллюстративный материал, сведения о методах исследования, о полученных результатах и возможностях их применения;

– реферат-резюме приводит только основные положения, тесно связанные с темой текста.

Продуктивные рефераты предполагают критическое или творческое осмысление литературы:

– реферат-обзор охватывает несколько первичных текстов, дает сопоставление разных точек зрения по конкретному вопросу;

– реферат-доклад дает анализ информации, приведенной в первоисточниках, и объективную оценку состояния проблемы.

По количеству реферируемых источников:

– монографические – один первоисточник;

– обзорные – несколько первичных текстов одной тематики.

По читательскому назначению:

– общие – характеристика содержания в целом; ориентация на широкую аудиторию;

– специализированные – ориентация на специалистов.

3. Этапы работы над рефератом.

1) Выбор темы.

2) Изучение основных источников по теме.

3) Составление библиографии.

4) Конспектирование необходимого материала или составление тезисов.

5) Систематизация зафиксированной и отобранной информации.

6) Определение основных понятий темы и анализируемых проблем.

7) Разработка логики исследования проблемы, составление плана.

8) Реализация плана, написание реферата.

9) Самоанализ, предполагающий оценку новизны, степени раскрытия сущности проблемы, обоснованности выбора источников и оценку объема реферата.

10) Проверка оформления списка литературы.

11) Редакторская правка текста.

12) Оформление реферата и проверка текста с точки зрения грамотности и стилистики.

4. Структура реферата.

В структуре реферата выделяются три основных компонента: библиографическое описание, собственно реферативный текст, справочный аппарат.

Библиографическое описание предполагает характеристику имеющихся на эту тему работ, теорий; историографию вопроса; выделение конкретного вопроса (предмета исследования); обоснование использования избранных первоисточников;

Собственно реферативный текст:

Введение – обоснование актуальности темы, проблемы; предмет, цели и задачи реферируемой работы, предварительное формулирование выводов.

Основная часть – содержание, представляющее собой осмысление текста, аналитикосинтетическое преобразование информации, соответствующей теме реферата. Основную часть рекомендуется разделить на два-три вопроса. В зависимости от сложности и многогранности темы, вопросы можно разделить на параграфы. Чрезмерное дробление вопросов или, наоборот, их отсутствие приводят к поверхностному изложению материала. Каждый вопрос должен заканчиваться промежуточным выводом и указывать на связь с последующим вопросом.

Заключение – обобщение выводов автора, область применения результатов работы.

Справочный аппарат:

Список литературы – список использованных автором реферата работ (может состоят из одного и более источников).

Приложения (необязательная часть) - таблицы, схемы, графики, фотографии и т.д.

Реферат как образец письменной научной речи:

1. Качества научной речи.

Функциональные стили различаются:

- характером предаваемой информации;

- сферой функционирования;

- адресатом;

- использованием языковых средств различных уровней

Главной коммуникативной задачей реферата является выражение научных понятий и умозаключений

Реферат должен быть написан научным стилем, что предполагает:

- передачу информации научного характера;

- функционирование в образовательной среде;

- в качестве адресата - преподавателя, т.е. специалиста, или студентов, заинтересованных в получении данной информации;

- демонстрацию характерных языковых особенностей письменной разновидности научноучебного подстиля литературного языка.

Научный стиль обладает рядом экстралингвистических характеристик, или качеств:

- точность - строгое соответствие слов обозначаемым предметам и явлениям действительности (знание предмета и умение выбирать необходимую лексику);

- понятность - доступность речи для тех, кому она адресована (правильное использование терминов, иностранных слов, профессионализмов);

- логичность, последовательность - четкое следование в изложении логике и порядку связей в действительности (первоисточнике);

- объективность - отсутствие субъективных суждений и оценок в изложении информации;

- абстрактность и обобщенность - отвлеченность от частных, несущественных признаков; преобладание рассуждения как типа речи над описанием и повествованием;

- графическая информация - наличие схем, графиков, таблиц, формул и т.п.

2. Особенности письменной научной речи.

Письменная речь, в отличие от устной, подразумевает:

- определенную степень подготовленности к работе;

- возможность исправления и доработки текста;

- наличие композиции - строения, соотношения и взаимного расположения частей рефера-

- выдержанность стиля изложения; строгое следование лексическим и грамматическим нормам.

Доминирующим фактором организации языковых средств в научном стиле является их обобщенно-отвлеченный характер на лексическом и грамматическом уровнях языковой системы.

Лексический уровень предполагает:

Ta:

- использование абстрактной лексики, преобладающей над конкретной: мышление, отражение, изменяемость, преобразование, демократизация и т.п.;

- отсутствие единичных понятий и конкретных образов, что подчеркивается употреблением слов обычно, постоянно, регулярно, систематически, каждый и т.п.;

- преоблалание терминов различных отраслей науки: лексикология, коммуникация, эмпиризм, гносеология, адаптация и т.п.;

- использование слов общенаучного употребления: функция, качество, значение, элемент, процесс, анализ, доказательство и т.п.;

- употребление многозначных слов в одном (реже двух) значениях: предполагать (считать, допускать); окончание (завершение), рассмотреть (разобрать, обдумать, обсудить) и т.п.;

- наличие специфических фразеологизмов: рациональное зерно, демографический взрыв,

магнитная буря и т.п.;

- клиширование: представляет собой..., включает в себя..., относится к..., заключается в... И Т.П.;

- преобладание отвлеченных существительных над однокоренными глаголами: взаимодействие, зависимость, классификация, систематизация и т.п.

Грамматический уровень:

- использование аналитической степени сравнения: более сложный, наиболее простой, менее известный и т.п. в отличие от эмоционально окрашенных: наиважнейший, сложнейший, ближайший и т.п.:

- преимущественное употребление глаголов 3-го лица ед. и мн. ч. настоящего времени (реже 1-го лица будущего времени - сравним, рассмотрим): исследуются, просматривается, подразумевается, доказывает и т.п.:

- активность союзов, предлогов, предложных сочетаний: в связи..., в соответствии..., в качестве..., в отношении..., сравнительно с ... и т.п.;

- преобладание пассивных (страдательных) конструкций: рассмотрены вопросы, описаны явления, сделаны выводы, отражены проблемы и т.п.;

- выражение четкой связи между частями сложного предложения: следует сказать, что...; наблюдения показывают, что..., необходимо подчеркнуть, что... и т.п.;

- усиленная связующая функция наречий и наречных выражений: поэтому, итак, таким образом, наконец... и т.п.;

- осложнение предложений обособленными конструкциями: «Стремлением к смысловой точности и информативности обусловлено употребление в научной речи конструкций с несколькими вставками и пояснениями, уточняющими содержание высказывания, ограничивающими его объем, указывающими источник информации и т.д.».

Обобщая отличительные языковые особенности письменного научного стиля, можно сказать, что он характеризуется:

- употреблением книжной, нейтральной и терминологической лексики;

- преобладанием абстрактной лексики над конкретной;

- увеличением доли интернационализмов в терминологии;

- относительной однородностью, замкнутостью лексического состава;

- неупотребительностью разговорных и просторечных слов; слов с эмоциональноэкспрессивной и оценочной окраской;

- наличием синтаксических конструкций, подчеркивающих логическую связь и последовательность мыслей.

Оформление реферата. Критерии оценки.

Правила оформления реферата регламентированы. Объем - не более 10-15 стр. машинописного текста, напечатанного в формате .doc или .docx; размер шрифта – 14; интервал – 1,5, формат бумаги А 4, сноски – постраничные, сплошные; поля (верхнее, нижнее, левое, правое) – 2 мм; выравнивание – по ширине; ориентация книжная; шрифт Times New Roman.

Работа должна иметь поля; каждый раздел оформляется с новой страницы. Титульный лист оформляется в соответствии с установленной формой.

На первой странице печатается план реферата, включающий в себя библиографическое описание; введение, разделы и параграфы основной части, раскрывающие суть работы, заключение; список литературы; приложения.

В конце реферата представляется список использованной литературы с точным указанием авторов, названия, места и года ее издания.

Критерии оценки реферата.

1. Степень раскрытия темы предполагает:

- соответствие плана теме реферата;

- соответствие содержания теме и плану реферата;

- полноту и глубину раскрытия основных понятий;

- обоснованность способов и методов работы с материалом;

– умение работать с литературой, систематизировать и структурировать материал;

– умение обобщать, делать выводы, сопоставлять различные точки зрения по рассматриваемому вопросу.

2. Обоснованность выбора источников оценивается:

– полнотой использования работ по проблеме;

– привлечением наиболее известных и новейших работ по проблеме (журнальные публикации, материалы сборников научных трудов и т.д.).

3. Соблюдение требований к оформлению определяется:

– правильным оформлением ссылок на используемую литературу;

– оценкой грамотности и культуры изложения;

– владением терминологией и понятийным аппаратом проблемы;

– соблюдением требований к объему реферата;

– культурой оформления.

Защита реферата

Рефераты обычно представляются на заключительном этапе изучения дисциплины как результат итоговой самостоятельной работы студента. Защита реферата осуществляется или на аудиторных занятиях, предусмотренных учебным планом, или на зачете как один из вопросов билета (последнее определяется преподавателем).

Если реферат подразумевает публичную защиту, то выступающему следует заранее подготовиться к реферативному сообщению, а преподавателю и возможным оппонентам – ознакомиться с работой.

Реферативное сообщение отличается от самого реферата прежде всего объемом и стилем изложения, т.к. учитываются особенности устной научной речи и публичного выступления в целом. В реферативном сообщении содержание реферата представляется подробно (или кратко) и, как правило, вне оценки, т.е. изложение приобретает обзорный характер и решает коммуникативную задачу (передать в устной форме информацию, которая должна быть воспринята слушателями). Учитывая публичный характер высказываний, выступающий должен:

– составить план и тезисы выступления;

– кратко представить проблематику, цель, структуру и т.п.;

– обеспечить порционную подачу материала не в соответствии с частями, разделами и параграфами, а сегментировать в зависимости от новизны информации;

– соблюдать четкость и точность выражений, их произнесение; обращать внимание на интонацию, темп, громкость и т.п. особенности публичного выступления;

<span id="page-18-0"></span>– демонстрировать подготовленный характер высказываний, допуская, как в любой другой устной речи, словесную импровизацию.

#### **3.3 Методические указания по выполнению лабораторной работы**

Очень важно для прочного запоминания материала повторение и закрепление знаний. Но однообразные повторения могут вызвать такое психологическое состояние, при котором у студентов теряется интерес к занятиям, и цель не только не достигается, но и наблюдается обратный результат. Поэтому целесообразно использовать лабораторные работы как форму обучения студентов, а выполнение каждой лабораторной работы разбить на несколько этапов:

а) подготовка к проведению лабораторной работы;

б) выполнение заданий и оформление их результатов;

в) защита лабораторной работы.

Методика проведения лабораторной работы содержит:

– тему лабораторной работы;

– цель работы;

– перечень инструментов и оборудования;

– основы теории;

– порядок проведения работы;

– требования к оформлению результатов работы;

– таблицы для занесения результатов выполнения заданий;

- вопросы для самопроверки студентов;
- защита лабораторной работы.

Все лабораторные работы проводятся в компьютерном классе. На первом занятии преподаватель проводит со студентами инструктаж по технике безопасности. После чего студенты подтверждают своей подписью в специальном журнале знание и соблюдение установленных правил.

Защита лабораторной работы проводится в виде собеседования с преподавателем. При подготовке к защите выполненной лабораторной работы студенту еще раз рекомендуется проработать материал по вопросам лабораторной работы, используя конспект лекций, учебную литературу, источники из Интернета, а также справочные системы соответствующих программных продуктов. После успешной защиты лабораторной работы преподаватель может зафиксировать этот факт в личной тетради для лабораторных работ студента. Если работа выполнена не полностью, с ошибками, не в соответствии с установленным вариантом, не самостоятельно и т. д., то она не может быть направлена на защиту. Студент возвращается к полной или частичной доработки лабораторной работы.

#### **3.4 Методические указания по подготовке научного доклада**

<span id="page-19-0"></span>Научный доклад представляет собой исследование по конкретной проблеме, изложенное перед аудиторией слушателей. Это может быть выступление на семинарском занятии, конференции научного студенческого общества или в рамках проводимых круглых столов. В любом случае успешное выступление во многом зависит от правильной организации самого процесса подготовки научного доклада.

Работа по подготовке научного доклада включает не только знакомство с литературой по избранной тематике, но и самостоятельное изучение определенных вопросов. Она требует от магистранта умения провести анализ изучаемых экономических процессов, способности наглядно представить итоги проделанной работы, и что очень важно — заинтересовать аудиторию результатами своего исследования. Следовательно, подготовка научного доклада требует определенных навыков. Подготовка научного доклада включает несколько этапов работы:

I. Выбор темы научного доклада

Подготовка к научному докладу начинается с выбора темы будущего выступления. Практика показывает, что правильно выбрать тему – это значит наполовину обеспечить успешное выступление. Конечно же, определяющую роль в этом вопросе играют интересы, увлечения и личные склонности студента, непосредственная связь темы доклада с будущей или настоящей практической работой (если это студенты вечернего отделения). Определенную помощь при избрании темы может оказать руководитель научного кружка, преподаватель, ведущий семинарское занятие или читающий лекционный курс. И все-таки при выборе темы и ее формулировке необходимо учитывать следующие требования:

1. Тема выступления должна соответствовать вашим познаниям и интересам. Здесь очень важен внутренний психологический настрой.

2. Не следует выбирать слишком широкую тему научного доклада. Это связано с ограниченностью докладчика во времени. Доклад должен быть рассчитан на 10-15 минут. За такой промежуток времени докладчик способен достаточно полно и глубоко рассмотреть не более одногодвух вопросов.

3. Научный доклад должен вызвать интерес у слушателей. Он может содержать какую-либо новую для них информацию или изложение спорных точек зрения различных авторов по освещаемой проблеме.

Понятно, что до изучения литературы по выбранной теме довольно сложно сформулировать конкретную цель своего исследования. В этом случае необходимо обозначить общую цель или целевую установку. Конкретная целевая установка дает направление, в котором будет работать докладчик, помогает осознано и целенаправленно подбирать необходимый материал.

II. Подбор материалов

Изучение литературы по выбранной теме желательно начинать с просмотра нескольких

учебников. Это позволит получить общее представление о вопросах исследования. Дальнейший поиск необходимой информации предполагает знакомство с тремя группами источников. Первая группа включает монографии, научные сборники, справочники. Ко второй группе относятся материалы периодической печати – журнальные и газетные статьи. К третьей – ресурсы Интернет. Материалы официального характера из Интернета должны браться только из официальных сайтов (информация на других сайтах может быть устаревшей). Прямой перенос в работу текстовых фрагментов из Интернета (кроме коротких цитат классических работ по теме) запрещен. Именно в двух последних группах в основном содержатся новые сведения и факты, приводятся последние цифровые данные.

III. Составление плана доклада

После того, как работа по подбору источников завершена и имеется определенное представление об избранной теме, можно составить предварительный план. При этом необходимо учесть, что предварительно составленный план будет и меняться и корректироваться в процессе дальнейшего изучения темы.

Работу над текстом будущего выступления можно отнести к наиболее и наиболее сложному и ответственному этапу подготовки научного доклада. Именно на этом этапе необходимо произвести анализ и оценку собранного материала, сформулировать окончательный план.

Приступая к работе над текстом доклада, следует учитывать структуру его построения. Научный доклад должен включать три основные части: вступление, основную часть, заключение.

Вступление представляет собой краткое знакомство слушателей с обсуждаемой в докладе проблемой. Действительно, хотя вступление непродолжительно по времени (всего 2-3 минуты), оно необходимо, чтобы пробудить интерес в аудитории и подготовить почву для доклада. Необходимо начать с главной мысли, которая затем займет центральное место. Удачно сформулированные во вступлении несколько фраз способны обеспечить успех всего доклада.

Основная часть является логическим продолжением вопросов, обозначенных автором во введении. Именно в этой части доклада предстоит раскрыть тему выступления, привести необходимые доказательства (аргументы). Для того чтобы правильно построить основную часть своего доклада, необходимо составить ее подробный план. Важность составления такого плана связана с основной задачей автора. Он должен в течение 10 минут, отведенных на основную часть, суметь представить и изложить авторскую точку зрения по обозначенной в теме доклада проблеме. Наличие подробного плана позволяет выполнить эту задачу, дает возможность автору в сжатой форме донести свои идеи до аудитории и уложиться в установленный регламент.

Заключение имеет целью обобщить основные мысли и идеи выступления. Его, как и весь доклад, необходимо подготовить заранее. В заключении можно кратко повторить основные выводы и утверждения, прозвучавшие в основной части доклада. На заключение можно возложить также функцию обобщения всего представленного докладчиком материала.

IV. Оформление материалов выступления

Подготовленный доклад и будущее выступление в аудитории направлено на его слуховое восприятие. Устная речь предоставляет оратору дополнительные средства воздействия на слушателей: голос, интонация, мимика, жесты. Однако одновременно следует успешно использовать способность видеть слушателей.

Автор научного доклада может прекрасно дополнить свое выступление, используя диаграммы, иллюстрации, графики, изображения в презентации. Но, чтобы использование наглядных пособий произвело предполагаемый эффект, необходимо учитывать следующие правила:

– целесообразно использовать наглядный материал. Если же необходимость в его демонстрации отсутствует, применение будет только отвлекать внимание слушателей;

– презентация готовится заранее;

– изображения, представленные в презентации, должны быть видны всем. Сложным статистическим таблицам следует придать доступную форму диаграмм или графиков;

– наглядные материалы необходимо демонстрировать аудитории, а не самому себе;

– тезисы доклада должны быть тесно связаны с изображением наглядных материалов;

– чтобы не отвлекать внимание аудитории, нужно своевременно переходить к демонстра-

ции других материалов;

- необходимо делать паузу в выступлении, если аудитория занята рассматриванием наглядных материалов.

V. Подготовка к выступлению

Подготовив материал для доклада, следует решить вопрос о записях к выступлению: готовить полный текст доклада, составить подробные тезисы выступления или приготовить краткие рабочие записи. Научный доклад представляет собой устное произведение, чтение вслух подготовленного текста недопустимо.

#### 3.5 Методические указания по подготовке научной статьи

<span id="page-21-0"></span>Научная статья - это представление результатов исследования для научной общественности. Научная статья обязательно включает элементы нового знания, которые и определяют её значимость. В отдельных случаях научная статья может содержать систематизацию, обобщение уже известных научных данных о процессе, явлении или объекте, на основе которого делаются новые выводы, прогнозы. Такая статья называется обзором научной литературы по определенной проблеме.

Выбор темы исследования неразрывно связан с выбором его объекта. Объект исследования - система, процесс или явление, порождающие проблемную ситуацию и избранные для изучения. Получение знаний об объекте, необходимых для решения конкретной проблемы, поставленной в исследовании, осуществляется посредством изучения результатов целенаправленного научного воздействия на отдельные части объекта, называемые предметами исследования.

Предмет исследования - часть, сторона, свойство, отношение объекта, исследуемые с определенной целью в данных условиях, т.е. это элемент объекта исследования. Предмет исследования является носителем группы или ряда существенных свойств, связей, или признаков изучаемого объекта и служит средством его научного познания.

После обоснования темы, определения объекта и предмета исследования формулируется цель исследования по данной теме. Цель исследования выступает как определенный механизм интеграции различных действий в систему «цель - средство - результат». Цель - заранее осознанный и планируемый результат. Основные элементы, формирующие содержание цели исследования: конечный результат, объект исследования, путь достижения конечного результата.

Задачами исследования называются вопросы, получение ответов на которые необходимо для достижения цели исследования. Как правило, выдвигаются следующие исследовательские залачи:

- выявление сущности, признаков, критериев изучаемого процесса, явления и на этой основе его объяснение, характеристика:

– обоснование основных путей (методов, средств) решения проблемы.

Изучение научной литературы - это важный и длительный процесс, завершающийся написанием окончательного варианта статьи. Он включает ряд этапов: поиск источников; ознакомительное чтение; углубленное, изучающее чтение с выписками в форме конспектов, аннотаций, тезисов, реферирования: использование источников в процессе исследования для объяснения и интерпретации собственных результатов и наблюдений; ссылки на литературу в черновике; написание обзорной части работы; организация библиографического описания к работе и его окончательное релактирование.

Научное обобщение носит особый характер, оно отличается точностью, подчеркнутой логичностью, однозначным выражением мысли, которая строго аргументируется, а ход логических рассуждений акцентируется с помощью специальных средств связи.

Перечислим некоторые языковые средства научного стиля, чтобы вы могли придерживаться их при работе с рукописью:

- слова обобщенной семантики (важность, системность, возрастание, понижение, применение и т.п.);

- термины, характерные для какой-либо науки, и общенаучные понятия (закон, принцип, классификация, информация, вероятность, гипотеза и др.);

- слова, указывающие на закономерный характер описанных явлений (обычно, обыкновенно, всегда, регулярно, всякий, каждый, как правило и т.п.);

- глаголы настоящего вневременного в обобщенно-отвлеченных значениях (речь идет о проблеме ..., отсюда следует вывод, что ..., следует заметить, что ..., вычисление (наблюдение) приводит к следующему результату ..., перейдем к следующему вопросу ..., заключение носит предварительный характер ..., из сказанного ранее вытекает, что ..., это дает основание говорить о ..., это говорит о ... и др.);

- глаголы прошедшего и будущего времени используются в значении настоящего времени (мы получим / получили .., применим ..., используется, выражается, наблюдается и т.п.); чаще используются глаголы несовершенного вида, как более отвлеченно-обобщенные; глаголы же совершенного вида характерны для устойчивых оборотов (докажем, что ..., рассмотрим ..., выведем ...);

- преобладают формы 3-го лица местоимений и глаголов. Авторское «Мы плюс личная форма глагола» употребляется в отвлеченно-обобщенном значении (мы считаем (полагаем, утверждаем ..., нами установлено ...).

- частотны существительные единственного числа, формы среднего рода у существительных абстрактного значения (движение, количество);

- краткие прилагательные: пространство однородно и изотропно.

На синтаксическом уровне связь между предложениями осуществляется с помощью повторяющихся существительных и местоимений. Следите, чтобы в близком контексте не повторялись слова этот, это, заменяйте их синонимами. Например, этот - подобный, такой же, указанный выше, данный и т.п. В предложении преобладает прямой порядок слов (подлежащее - сказуемое дополнения).

После подготовки черновых набросков отдельных разделов необходимо приступать к написанию рукописи статьи в целом. Разлелы следует расположить в следующем порядке:

- аннотация;

- введение;

- экспериментальный раздел;

- аналитический / теоретический раздел;

- заключение:

- список использованных источников.

Некоторые из перечисленных выше разделов в конкретной работе могут отсутствовать, а порядок следования разделов может быть иной, что необходимо согласовать с научным руководителем.

Введение может включать следующие компоненты: обоснование и актуальность темы; краткий обзор литературы, характеристика предмета, объекта (объектов), а также методов исследования; выдвигаемая гипотеза; научная новизна работы, ее теоретическая и практическая значимость.

В экспериментальном (исследовательском) разделе дается обоснование и описание методики исследования; приводятся полученные данные, размещается необходимый иллюстративный материал; формулируются выводы и обобщения.

В тексте статьи следует аргументировано выделить то новое и оригинальное, что вносит в разработку проблемы автор статьи. Текст должен обладать некоторым композиционно-сюжетным построением, направленным на последовательное и целенаправленное раскрытие для читателя процесса авторского поиска.

Аналитический или теоретический раздел посвящается анализу полученных экспериментальных результатов: их описанию, интерпретации в рамках существующей теории или представляет оригинальное теоретическое исследование.

Методический раздел может содержать аргументированные практические рекомендации. возможности и особенности использования результатов работы.

Заключение в краткой форме подводит итоги всей работы в виде тезисов или выводов, согласованных с целью и задачами исследования; указывает теоретическую и практическую ценность полученных результатов, их возможное внедрения, намечает дальнейшие перспективы изу<span id="page-23-0"></span>чения данной проблемы.

#### **3.6 Методические указания по подготовке презентации**

Презентация – это краткое наглядное изложение информации по содержанию работы, представленное посредством программы MS PowerPoint.

Презентация содержит основные положения, выносимые на защиту, графический материал – рисунки, таблицы, алгоритмы и т.п., которые иллюстрируют предмет исследования.

Презентация работы служит для убедительности и наглядности материала, выносимого на защиту, и должна включать в себя следующие разделы:

– титульный лист презентации (1 слайд);

– цель исследования, объект и предмет исследования (1 слайд);

– алгоритм и методика исследования (1 – 2 слайда);

– полученные результаты исследования (2 – 3 слайда);

– основные выводы и предложения (2 – 3 слайда).

Общая структура представленной презентации должна соответствовать структуре доклада.

При создании презентации следует придерживаться следующих рекомендаций:

– шрифт – Times New Roman;

– размер шрифта для заголовков – не менее 32;

– размер шрифта для текста – не менее 28;

<span id="page-23-1"></span>– цвет и размер шрифта, форматы рисунков и таблиц должны быть подобраны так, чтобы все надписи, рисунки и таблицы отчетливо просматривались на слайде.

#### **4. Методические указания для обучающихся по организации и проведению обучения в**

#### **интерактивных формах**

1. Компьютерные симуляции (компьютерное моделирование в широком смысле) – это моделирование (создание, проектирование) учебных задач, ситуаций и их решение при помощи компьютера.

Компьютерные симуляции имитируют реальные условия, ситуации. Применение их в профессиональном образовании позволяет обучающимся осваивать теоретические знания, необходимые практические умения в безопасных условиях, с меньшими затратами (временными, экономическими и др.), при недоступности необходимого оборудования, специфики исследуемого явления (масштаб, длительность протекания процесса и др.), снижает риск при ошибочных действиях, позволяет прорабатывать ситуацию несколько раз, учитывая предыдущий опыт, а также позволяет задавать разнообразные условия деятельности с разным уровнем сложности.

Посредством применения компьютерной симуляции преподаватель может реализовать проблемное обучение, создавая обучающимся условия для самостоятельного освоения теоретических знаний. Также компьютерная симуляция позволяет преподавателю оценить уровень освоения обучающимися теоретического материала, умения применять его на практике.

Студенты, самостоятельно работая с компьютерной симуляцией, осваивая тему, которой она посвящена, смогут углубить свои знания по дисциплине, лучше разобраться в теме; научатся применять знания в практической (профессиональной) деятельности, анализировать производственные (практические, профессиональные) ситуации, вырабатывать (принимать) наиболее эффективные решения для достижения необходимого результата.

Для организации занятия с применением компьютерных симуляций можно использовать следующие средства:

1) виртуальные лаборатории – программно-аппаратный комплекс (электронная среда), позволяющая проводить опыты без непосредственного контакта с реальной установкой, лабораторией, оборудованием или при полном их отсутствии (например, проведение лабораторных работ, физических, химических опытов и т.п.);

2) виртуальные (компьютерные) тренажеры – электронная среда для выполнения профессиональных задач, отработки практических умений;

3) компьютерные модели изучаемого объекта – замещение объекта исследования, конкрет-

ных предметов, явлений с целью изучения их свойств, получения необходимой информации об объекте

Проводить занятие с применением этой технологии лучше на практических и лабораторных занятиях, при небольшом количестве одновременно работающих студентов - около 15 человек или в группах до 5 человек. Это позволит преподавателю оперативно и качественно оказывать необходимую помощь обучающимся, консультировать каждого студента или группу по возникающим проблемам, вопросам. Также компьютерные симуляции применимы в дистанционном обучении, где связь с преподавателем, его консультации по возникающим вопросам реализуется на расстоянии. В таком случае ограничение по количеству участвующих обучающихся отсутствует.

Время, необходимое для применения данной технологии, может быть разным, в зависимости от поставленной цели, учебных ситуаций. Можно выделить следующие основные этапы реализации технологии компьютерной симуляции:

Полготовительный этап.

Данный этап представляет собой в большей степени внеаудиторную самостоятельную работу как преподавателя, так и обучающихся. Включает в себя следующие шаги:

1) Определение места проведения занятия в учебном процессе. В зависимости от поставленной цели применять технологию компьютерных симуляций возможно на различных этапах обучения:

- на начальном этапе изучения темы/раздела для самостоятельного освоения темы, развития практических (профессиональных) умений;

- в середине изучения темы/раздела для промежуточного контроля знаний, определения степени освоения, понимания материала обучающимися, выявления аспектов, требующих дополнительного разбора, проработки;

- при завершении изучения темы/раздела для формирования умения применять знания на практике, освоения практических умений; преподаватель может выявить степень освоения обучающимися материала, осуществить контроль и оценку знаний, проанализировать глубину понимания ими темы.

2) Определение темы, ситуации компьютерной симуляции, цели применения.

3) Продумывание итогов и результатов, по достижению которых будет определяться качество выполнения задания - критерий для оценки результатов работы обучающегося (группы).

4) Подготовка преподавателем необходимого технического и программного обеспечения.

5) Сообщение темы и формата занятия обучающимся.

6) Мотивация обучающихся к активной деятельности на занятии.

7) Деление обучающихся на группы (при необходимости).

8) Проведение преподавателем инструктажа по работе с компьютерной симуляцией, ознакомление обучающихся с особенностями, техническими возможностями и ограничениями компьютерной симуляции, ее спецификой, а также инструктаж по технике безопасности при работе с техникой.

9) Подготовка обучающихся к предстоящему занятию, повторение пройденного лекционного материала, ознакомление с дополнительными источниками по теме (при необходимости).

Основной этап.

Представляет собой непосредственную работу обучающихся с компьютерной симуляцией, их включенность, активную деятельность по решению поставленной задачи, ситуации, достижение необходимых результатов.

В результате работы с компьютерной симуляцией обучающиеся приобретают новое знание, умение, а также способ решения определенной практической (профессиональной) задачи (ситуации, проблемы). Полученные при работе с компьютерной симуляцией результаты (разработка продукта, исследование свойств 3 модели, процесса, явления и пр.) оформляются в электронном формате в виде итогового продукта.

Со стороны преподавателя (при необходимости) проводится дополнительное консультирование, оказание помощи обучающимся.

Рефлексивно-оценочный этап.

Данный этап заключается в подведении итогов занятия и состоит из следующих шагов:

1) Упорядочение, систематизация и анализ проделанной работы.

2) Сопоставление целей компьютерной симуляции с полученными результатами.

3) Формулировка выводов об эффективности проделанной работы, осуществление контроля знаний, умений обучающихся по теме компьютерной симуляции.

4) Самооценка обучающихся по работе с компьютерной симуляцией, выявление приобретенных профессиональных знаний и умений, личностных качеств.

5) Самооценка преподавателя о проведенном занятии с компьютерной симуляцией, достижении поставленных целей обучения.

2. Мозговой штурм - метод генерирования идей, сущностью которого является экстенсивная коллективная выработка максимально возможного количества вариантов решения проблемы с последующим их критическим анализом.

Метод мозгового штурма как стимулятор творческой активности и продуктивности, в основном, построен на психологическом механизме отсутствия какой-либо критики участников, которая сковывает и препятствует рождению новаторских, оригинальных мыслей и нестереотипных идей.

Описание метода: ведущий излагает определенную проблему и просит участников с ходу высказать свои соображения по поводу ее решения, не смущаясь при этом самых невероятных предложений. Ведущий записывает (на доске, блокноте и т.п.) все высказывания по мере их поступления, не допуская при этом никакого обсуждения их достоинств и недостатков, т.е. критики, до тех пор, пока не прекратится поступление новых идей. Участники мозгового штурма должны быть уверены, что любая мысль, какой бы, на первый взгляд, несостоятельной она ни оказалась, после анализа может внести определенный вклад в уточнение позиции. Это, в свою очередь, может приблизить практическое решение обсужлаемой проблемы, т.к. в высказанных идеях можно найти рациональное зерно.

Правила мозгового штурма:

- 1) На этапе генерирования идей абсолютно запрещена критика (даже ирония) в любой форме.
- 2) Поощряются оригинальные, даже фантастические идеи.
- 3) Все идеи фиксируются в записях на бумаге, на диктофон или на видео.
- 4) При желании используется персональное авторство.
- 5) Все участники мозгового штурма абсолютно независимы (юридически и административ- $HO$ ).
- 6) Группа аналитиков проводит анализ, синтез, критику, оценку и отбор наиболее эффективных илей.